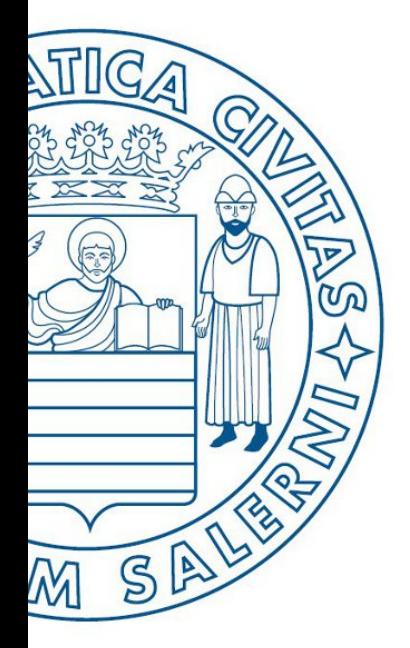

Università di Salerno O Dipartimento di<br>O Ingegneria Industriale

ESERCITAZIONE I

**MATLAB** 

UNIVERSITÀ DEGLI STUDI DI SALERNO

# Fondamenti di Informatica

Strutture Selettive ed Iterative in MATLAB: Esercitazione 1

Prof. Arcangelo Castiglione

A.A. 2016/17

# Esercizio 1

• Scrivere un M-File Script MATLAB che generi il seguente output

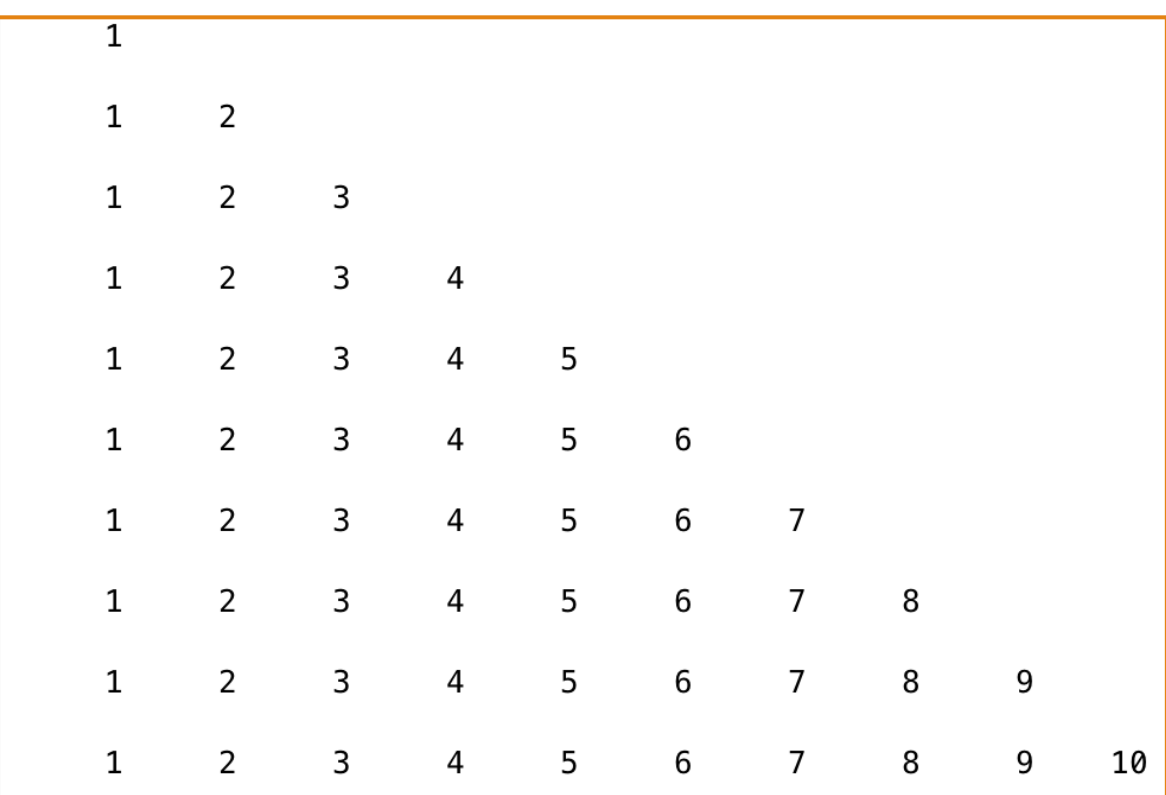

## Esercizio 2

• Scrivere una funzione (che utilizzi cicli  $for$  annidati) per generare la seguente matrice **A** 

**A =**

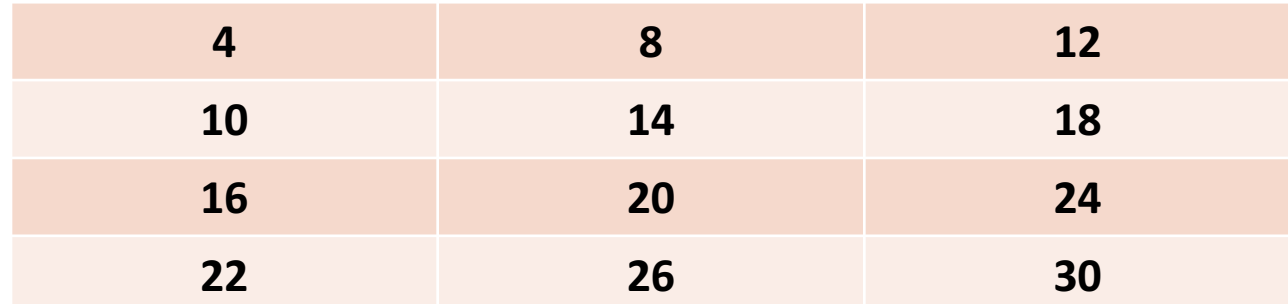

**N.B.:** 

•  $A(1, 1) = 4;$   $A(1, 2) = A(1, 1) + 4; ...$ 

• **A(2, 1) = A(1, 3) – 2; A(2, 2) = A(2, 1) + 4; …**

# Esercizi – 1/2

- *Esercizio 1 (Fattoriale)*
	- Scrivere una funzione che prende in input un intero **n** e restituisce in output il suo fattoriale (**n!**)
- *Esercizio 2 (Divisori)*
	- Scrivere una funzione che prende in input **n** e restituisce in output un array contenente i divisori di **n**

### • *Esercizio 3 (Numero primo)*

• Scrivere una funzione che prende in input **n** e restituisce: 1 se **n** è primo, 0 altrimenti

## • *Esercizio 4 (Somma dei primi* **n** *interi positivi)*

- Scrivere una funzione che prende in input **n** e restituisce la somma dei primi **n** interi positivi
- *Esercizio 5 (Riga di una matrice con somma massima)*
	- Scrivere una funzione che prende in input una matrice **A** e restituisce il valore della somma della riga di **A** avente la somma degli elementi massima fra tutte le righe di **A**

**N.B.**: Le funzioni di tali esercizi possono invocare ulteriori funzioni, sia viste a lezione che contenute negli esercizi precedenti, oppure altre funzioni da voi definite

# Esercizi –  $2/2$

### • *Esercizio 6 (Inversione array)*

• Scrivere una funzione che prende in input un array **a** e restituisce in output l'array contenente gli stessi elementi di **a** ma in ordine inverso

#### • **Esempio**

- **Input:** a = [1 2 3 4 5]
- **Ouput:** o = [5 4 3 2 1]
- *Esercizio 7 (Numero occorrenze in un array)*
	- Scrivere una funzione che prende in input un array **a** ed un numero (scalare) **n**, e restituisce in output il numero di occorrenze di **n** all'interno di **a**
		- **Esempio:**  $a = [3567847811791]$ ,  $n = 7 \rightarrow n$  occorrenze = 3
- *Esercizio 8 (Somma diagonale principale di una matrice quadrata)*
	- Scrivere una funzione che prende in input una matrice quadrata **A** e restituisce in output la somma degli elementi della sua diagonale principale

**N.B.**: Le funzioni di tali esercizi possono invocare ulteriori funzioni, sia viste a lezione che contenute negli esercizi precedenti, oppure altre funzioni da voi definite